# Les tests statistiques

# Thibault LAURENT

# Mise à jour: 14 novembre 2022

# **Contents**

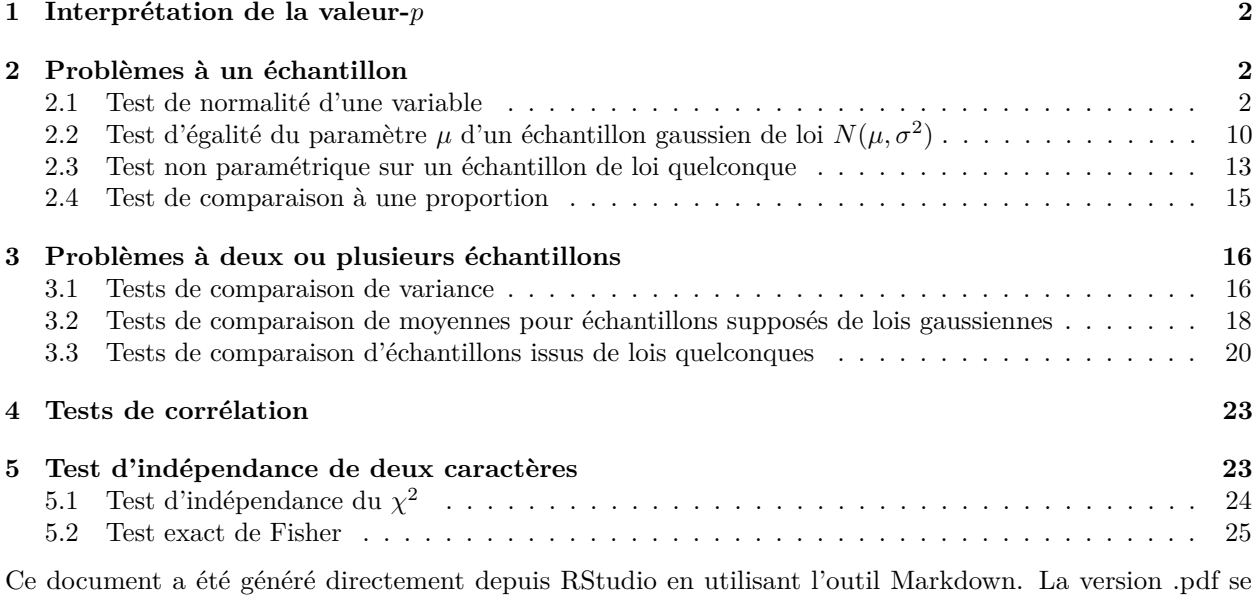

trouve ici.

## **Résumé**

L'objet de ce chapitre est de vous présenter les moyens offerts par **R** pour réaliser quelques tests statistiques parmi les plus répandus. Les librairies installées par défaut fournissent à l'utilisateur la possibilité de réaliser une gamme assez large de tests. Sauf indication contraire, les fonctions que nous aborderons dans cette partie proviendront des librairies de base. Le but de cette partie n'est pas de présenter les tests statistiques, mais de décrire le moyen de les mettre en oeuvre dans **R**. Pour une description approfondie de ces tests, nous renvoyons le lecteur sur ce lien<https://www.math.univ-toulouse.fr/~besse/Wikistat/pdf/st-l-inf-tests.pdf> écrit par les auteurs du site Wikistat [\(http://wikistat.fr/\)](http://wikistat.fr/). Le livre de Saporta : "Probabilités, analyse des données et statistique" est également une référence incontournable en ce qui concerne les tests statistiques.

**Rappel** : on parlera parfois dans ce chapitre de test paramétrique et de test non paramétrique. On rappelle ici les définitions :

- **Test paramétrique** : les hypothèses nulle et alternative du test portent sur un paramètre statistique (moyenne ou variance par exemple). Ces tests nécessitent généralement des conditions de validité (distribution normale des données par exemple).
- **Test non paramétrique** : un test non paramétrique porte globalement sur la répartition des données sans hypothèse sur leur distribution (*free distribution* en anglais)

# <span id="page-1-0"></span>**1 Interprétation de la valeur-***p*

Il y a souvent confusion dans l'interprétation de la valeur-*p* associée à un test statistique. C'est pourquoi on rappelle ici la démarche associée à un test statistique. Cela peut se résumer en 3 étapes :

- construction d'une hypothèse nulle et d'une hypothèse alternative. Par exemple, on est en présence d'un jeu de données qu'on suppose être issue d'une loi gaussienne. On souhaite vérifier cette supposition. Pour cela, on va construire l'hypothèse nulle suivante *H*<sup>0</sup> : {l'échantillon est distibué selon une loi gaussienne} et l'hypothèse alternative (la négation de *H*0), *H*<sup>1</sup> : {l'échantillon n'est pas distibué selon une loi gaussienne}.
- construction d'une statistique de test. Pour chaque test que nous allons voir, nous allons systématiquement construire à partir de l'échantillon de données, une statistique de test *θ*, qui sous l'hypothèse nulle, sera supposée se comporter comme étant issue d'une loi de distribution connue.
- construction de la valeur-*p*. Cette valeur est la probabilité pour que la statistique de test appartienne à la loi de distribution dont elle est supposée être issue. Valeur arbitraire de 5% : si la valeur-*p* est supérieure à 5%, dans ce cas, cela indique que la statistique de test est bien issue de la loi de distribution et dans ce cas, l'hypothèse nulle ne peut être rejetée. Si elle est inférieure à 5%, c'est que la statistique de test est une valeur "anormale" et donc on ne peut pas accepter l'hypothèse nulle.

# <span id="page-1-1"></span>**2 Problèmes à un échantillon**

## <span id="page-1-2"></span>**2.1 Test de normalité d'une variable**

Les 2 tests "classiques" de normalité d'une variable sont le test de Kolmogorov-Smirnov et le test de Shapiro-Wilk, tous les deux implémentés dans **R** par le biais des fonctions ks.test() et shapiro.test().

### **2.1.1 Test de Kolmogorov-Smirnov : ks.test()**

Cette fonction est un peu plus générale que shapiro.test(). En effet, son principe est de comparer 2 distributions. En cela, ks.test() permet de réaliser des tests bidimensionnels. Pour le cas unidimensionnel, il suffit juste de comparer la distribution qui nous intéresse à la distribution théorique d'une loi normale de paramètres estimés  $\hat{\mu} = \bar{x} = \frac{1}{n} \sum_{i=1}^{n} x_i$  et  $\hat{\sigma}^2 = \frac{1}{n} \sum_{i=1}^{n} (x_i - \bar{x})^2$ .

Le résultat de ks.test() indique également dans la composante alternative, le type de test (unilatéral ou bilatéral) effectué.

**Exemple** : pour illustrer l'utilisation de cette fonction, nous allons nous intéresser au vecteur u suivant, réalisation d'une variable aléatoire issue d'une loi uniforme U(16*,* 24).

u <- runif(1000, 16, 24)

Le principe du test de Kolmogorov-Smirnov est de comparer 2 distributions au moyen de la fonction de répartition. Dans ce cas, on va comparer la fonction de répartition empirique *F<sup>n</sup>* avec la fonction de répartition théorique *Fth* d'une loi normale dont les paramètres sont estimés à partir de l'échantillon. L'hypothèse nulle est donc ici  $H_0: \{F_n = F_{th}\}.$  L'hypothèse alternative étant sa négation  $H_1: \{F_n \neq F_{th}\}.$ 

Dans un premier temps, on va se donner une idée intuitive de ce qu'on cherche exactement à faire. Pour cela, on représente graphiquement les deux fonctions de répartitions. La fonction de répartition empirique se fait avec la fonction générique plot() appliquée à un objet créé par la fonction ecdf(). Pour représenter la fonction de répartition théorique, cela se fait avec la fonction pnorm() (voir chapitre précédent) :

```
fdr.u \leftarrow ecdf(u)plot(fdr.u, main = "Distribution de u", lwd = 2, col = "grey")
x \leftarrow \text{seq}(10, 30, 0.1)lines(x, pnorm(x, mean(u), sd(u)), lty = 2, lwd = 2, col = "magenta")rug(u, col = "grey")
```

```
legend("topleft", c("F.d.r. empirique", "F.d.r. th. d'une loi normale"),
       lty = 1:2, lwd = 2, col = c("grey", "magenta"), cex = 0.7)
```
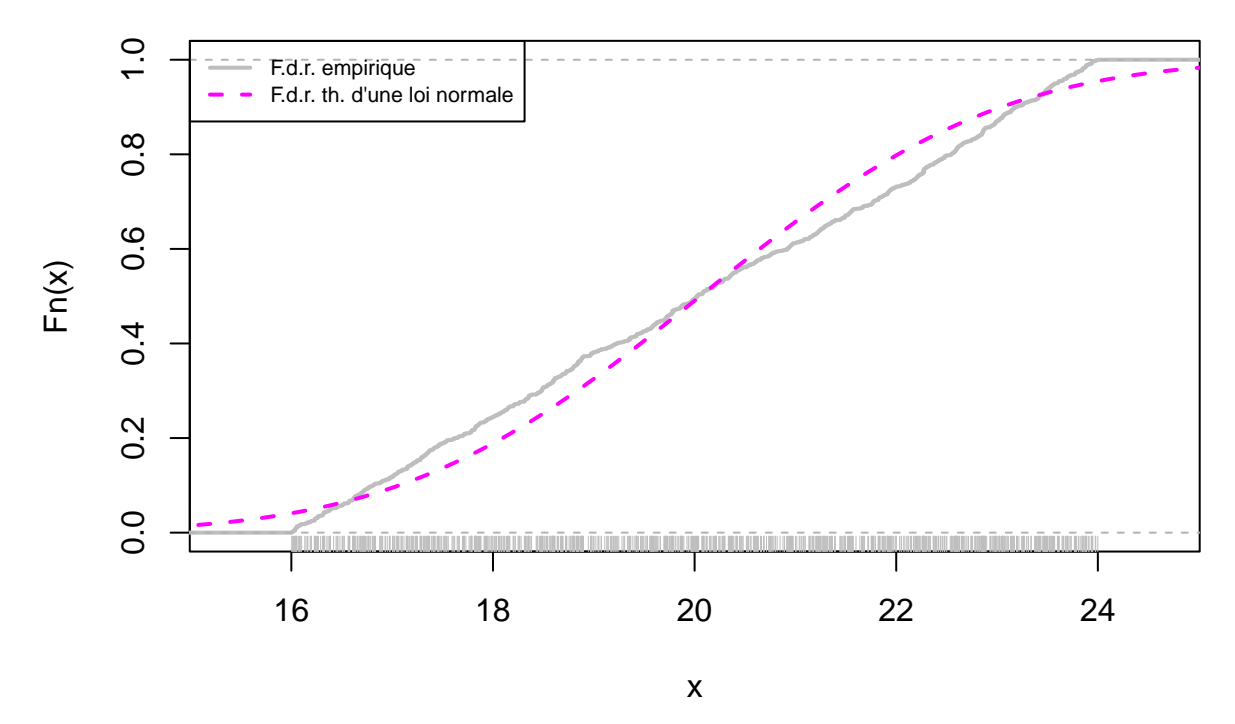

# **Distribution de u**

A l'évidence, les deux courbes ne sont pas identiques. De plus, on constate que l'écart entre *F<sup>n</sup>* et *Fth* (pour une valeur de *x* fixée), peut être parfois très grand. Le test de Kolmogorov-Smirnov consiste à donner comme statistique de test, l'écart le plus important entre les deux courbes (à *x* fixé). Pour plus d'informations, le lecteur pourra consulter la p.11 du document [http://www.math.univ-toulouse.fr/~besse/Wikistat/pdf/st-l](http://www.math.univ-toulouse.fr/~besse/Wikistat/pdf/st-l-inf-tests.pdf)[inf-tests.pdf](http://www.math.univ-toulouse.fr/~besse/Wikistat/pdf/st-l-inf-tests.pdf)

La fonction ks.test() prend comme argument d'entrée l'échantillon x correspondant à la 1ère distribution et l'argument y qui est soit un second échantillon, soit le nom d'une distribution connue (suivie des paramètres qui définissent cette distribution). Dans l'exemple suivant, on compare la distribution de l'échantillon u avec celle d'une loi théorique normale de paramètres la moyenne et écart-type de u :

```
(res.ks \leq ks.test(x = u,
                   y = "pnorm", mean = mean(u), sd = sd(u))##
## Asymptotic one-sample Kolmogorov-Smirnov test
##
## data: u
## D = 0.074439, p-value = 3.076e-05
## alternative hypothesis: two-sided
```
**Interprétation** : la fonction retourne d'une part la statistique de test *D* (l'écart le plus grand observé entre les deux courbes) ainsi que la valeur-*p* associée. Si l'hypothèse nulle est vraie (ici *H*<sup>0</sup> : {*F<sup>n</sup>* = *Fth*}), cela implique que la valeur de *D* n'est pas trop éloignée de 0, 0 étant la valeur pour laquelle il n'y a aucune différence entre la fonction de répartition empirique et théorique. Pour vérifier cela, on suppose que sous l'hypothèse *H*0, la statistique de test *D* devrait se comporter comme une valeur issue d'une loi de Kolmogorov, dont on connaît la distribution théorique (voir [https://en.wikipedia.org/wiki/Kolmogorov%E2%80%93Smirnov\\_test\)](https://en.wikipedia.org/wiki/Kolmogorov%E2%80%93Smirnov_test). Ici, on constate que la valeur-*p* est très faible (0*.*0000). Autrement dit, la valeur de *D* ne peut pas être

considérée comme étant issue d'une loi de Kolmogorov et donc on ne peut pas accepter l'hypothèse nulle. Ceci confirme donc que la loi de probabilité de u n'est pas celle d'une loi normale.

**Remarque** : dans l'exemple ci-dessus, on a comparé la distibution de l'échantillon u avec celle d'une loi normale, mais on aurait pu la comparer avec n'importe quelle autre distribution en remplaçant "pnorm" par une autre distribution connue.

### **2.1.2 Test de Shapiro-Wilk : shapiro.test()**

L'utilisation de shapiro.test() ne requiert quant à elle que le vecteur de valeurs numériques sur lequel on va tester l'hypothèse de normalité. Ici, l'hypthèse nulle *H*<sup>0</sup> est {l'échantillon est distibuée selon une loi gaussienne}.

**Exemple** : pour illustrer l'utilisation de cette fonction, nous allons nous intéresser au vecteur v suivant, réalisation d'une variable aléatoire de loi normale  $\mathcal{N}(20, 4)$ .

```
set.seed(123)
v <- rnorm(1000, 20, 2)
```
Le résultat du test statistique est :

```
(res.sh \leftarrow shapeiro.test(v))
```

```
##
## Shapiro-Wilk normality test
##
## data: v
## W = 0.99838, p-value = 0.4765
```
**Interprétation** : la formule de la statistique de test *W* retournée est donnée dans cette page [https:](https://fr.wikipedia.org/wiki/Test_de_Shapiro-Wilk) [//fr.wikipedia.org/wiki/Test\\_de\\_Shapiro-Wilk.](https://fr.wikipedia.org/wiki/Test_de_Shapiro-Wilk) Sous *H*0, plus *W* est grand, plus la compatibilité avec la loi normale est crédible. Ici, la valeur-*p* est égale à 0*.*4764686, ce qui implique que la statistique de test n'est pas une valeur "anormale", et donc on ne peut pas rejeter l'hypothèse nulle  $H_0$ .

#### **2.1.3 Le QQ (Quantile-Quantile) plot "gaussien"**

Le principe du QQ-plot "général" est de comparer la position de certains quantiles dans la population observée avec leur position dans la population théorique.

Le QQ-plot gaussien est un outil graphique qui permet d'apprécier visuellement la normalité d'une variable quantitative. La fonction à utiliser est la fonction qnorm().

**Exemple** sur les variables u et v :

```
op \leq par(mfrow = c(1, 2), mar = c(3, 3, 2, 1),
          mgp = c(2, 1, 0)qqnorm(u, cex = 0.6, main = "cas non gaussian")qqqline(u, col = "red")qqnorm(v, cex = 0.6, main = "cas gaussian")q\nightharpoonup qine(v, col = "red")
```
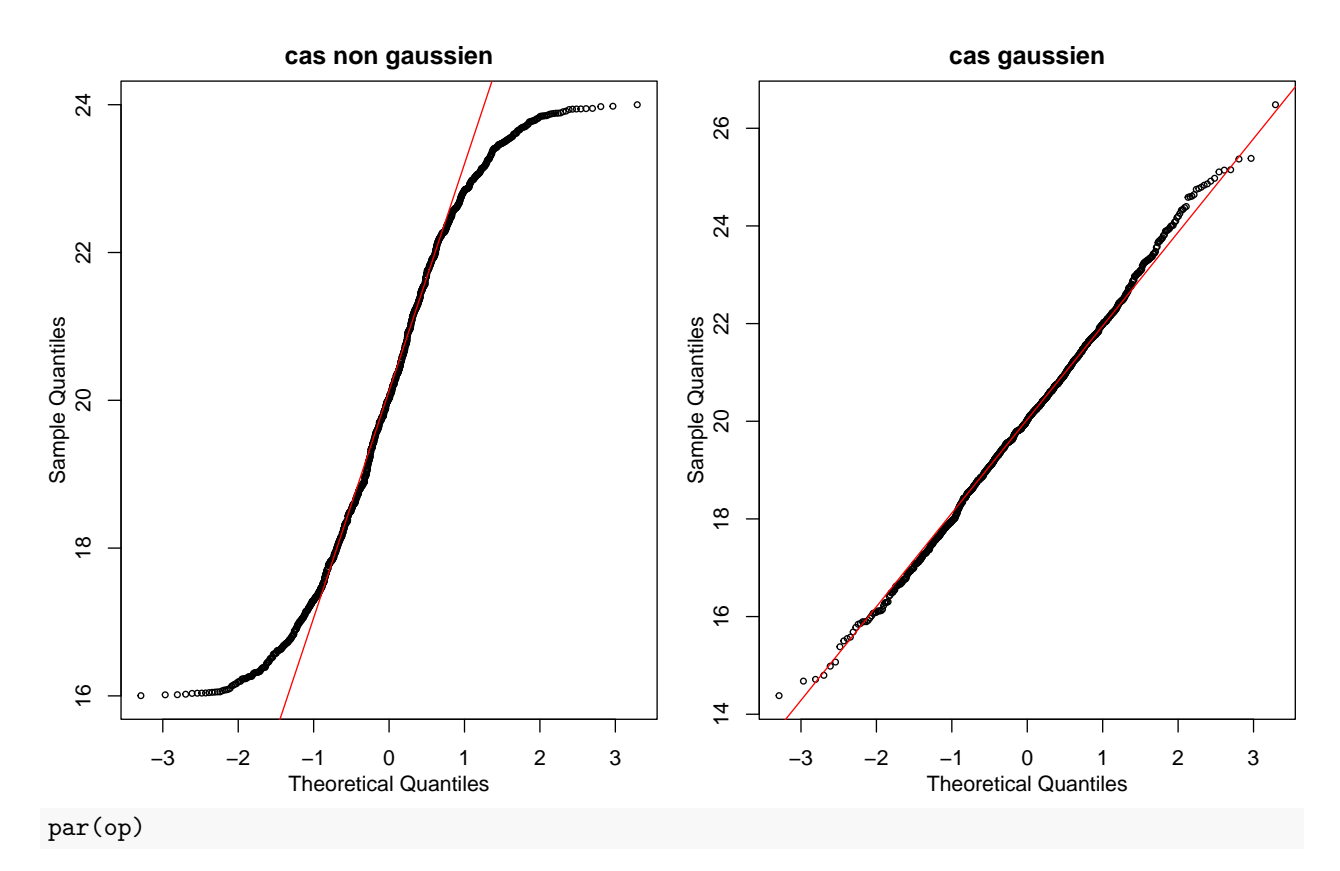

**Interprétation statistique** : si les points sont alignés autour de la droite tracée par la fonction qqline(), c'est que la distribution de la variable étudiée est celle d'une loi normale. Ceci peut se voir dans les figures ci-dessus qui confirment que l'échantillon représenté à gauche n'est pas issue d'une loi normale, ce qui n'est pas le cas de l'échantillon à droite.

**2.1.3.1 Pour mieux comprendre un qqplot** On rappelle d'abord la définition de quartiles et déciles avant de généraliser à la définition des quantiles.

- [Wikipedia](https://fr.wikipedia.org/wiki/Quartile) "Un quartile est chacune des trois valeurs qui divisent les données triées en quatre parts égales, de sorte que chaque partie représente 1/4 de l'échantillon de population".
- [Insee](https://www.insee.fr/fr/metadonnees/definition/c1265) "Si on ordonne une distribution de salaires, de revenus, de chiffre d'affaires. . . , les déciles sont les valeurs qui partagent cette distribution en dix parties égales".

### **Comparaison entre quartiles empiriques et quartiles théoriques.**

Pour calculer les valeurs empiriques des quartiles sur l'échantillon v, il suffit de trouver les valeurs de v qui séparent en 4 part égales cet échantillon. Pour cela, on peut utiliser la fonction rank qui donne le classement des observations. Comme on a 1000 observations, on va sélectionner les rangs 250, 500 et 750 pour les quartiles. Cela donne :

```
v.\text{rank} \leftarrow \text{rank}(v)v[v.rank == 250] # 1er quartile
## [1] 18.74084
v[v.rank == 500] # 2ème quartile
## [1] 20.01458
v[v.rank == 750] # 3ème quartile
```
## [1] 21.32883

On peut également sélectionner la fonction quantile en renseignant les probabilités correspondantes, à savoir 0.25, 0.5 et 0.75 :

quantile(v, c(0.25, 0.5, 0.75))

## 25% 50% 75% ## 18.74335 20.01842 21.32920

**Remarque:** les valeurs ne sont pas exactement les mêmes que la fonction quantile() car cette dernière propose des algorithmes plus complexes (voir l'aide de la fonction pour plus de précisions) pour calculer les quantiles.

Maintenant, comment connaître les quartiles théoriques d'une loi normale de paramètres *µ* et *σ* ? On a vu dans le chapitre précédent la fonction pnorm() qui représente la fonction de répartition empirique de la loi gaussienne :

```
x \leftarrow \text{seq}(\min(v), \max(v), 0.1)plot(x, pnorm(x, mean(v), sd(v)), type = "l", lwd = 2,
         ylab = "F(x)", col = "royalblue",
         min = bquote(mu~paste("=",.(mean(v))," et")~sigma~paste("=",.(sd(v)))))
```
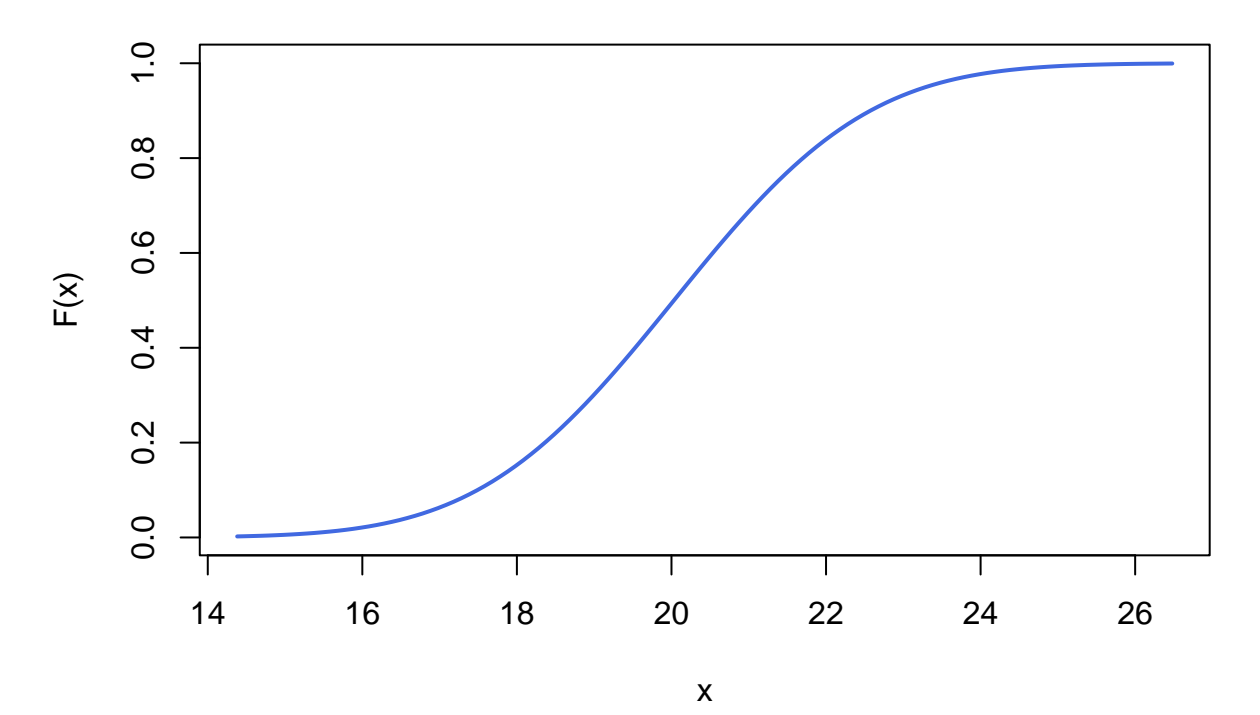

 $\mu$  =20.03226 et σ =1.98339

Pour obtenir les quartiles, on voit bien qu'il s'agit des valeurs *x* t.q *F*(*x*) = 0*.*25*,* 0*.*5*,* 0*.*75. Pour avoir directement ces valeurs, on a donc besoin de connaître la fonction  $Q(p) = F^{-1}(p)$ , définie pour  $p \in ]0;1[$  qui est appelée la fonction quantile et qui s'obtient avec **R** avec la fonction qnorm() :

```
x <- seq(0.01, 0.99, 0.01)
plot(x, qnorm(x, mean(v), sd(v)), type = "l", lwd = 2,
         ylab = "Q(x)", col = "royalblue",
          min = bquote(mu \cdot paste("==", .(mean(v)), " et") \cdot sigma \cdot paste("==", .(sd(v))))abline(v = c(0.25, 0.5, 0.75))
```
 $μ = 20.03226$  et σ = 1.98339

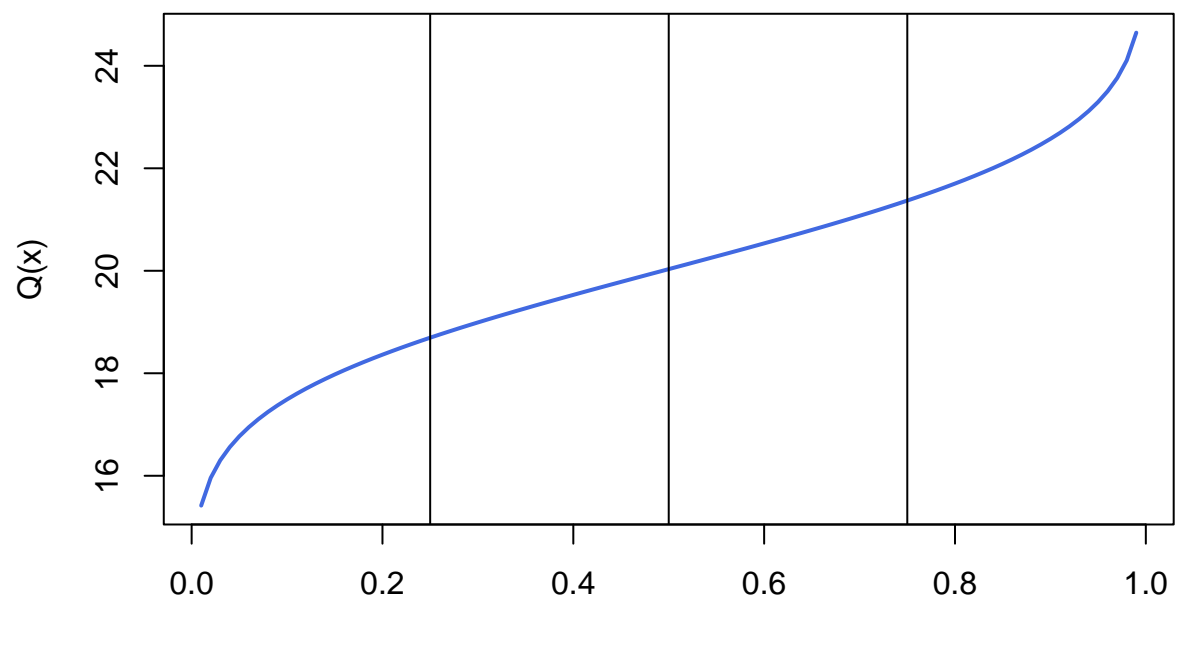

x

Pour obtenir les quartiles théoriques de l'échantillon v: qnorm(c(0.25, 0.5, 0.75), mean(v), sd(v))

## [1] 18.69448 20.03226 21.37003

A présent, on peut représenter dans un graphique les quartiles théoriques en abscisses et les quartiles empiriques en ordonnées :

plot(qnorm(c(0.25, 0.5, 0.75), mean(v), sd(v)), quantile(v, c(0.25, 0.5, 0.75)), xlab = "quartiles théoriques", ylab = "quartiles empiriques")

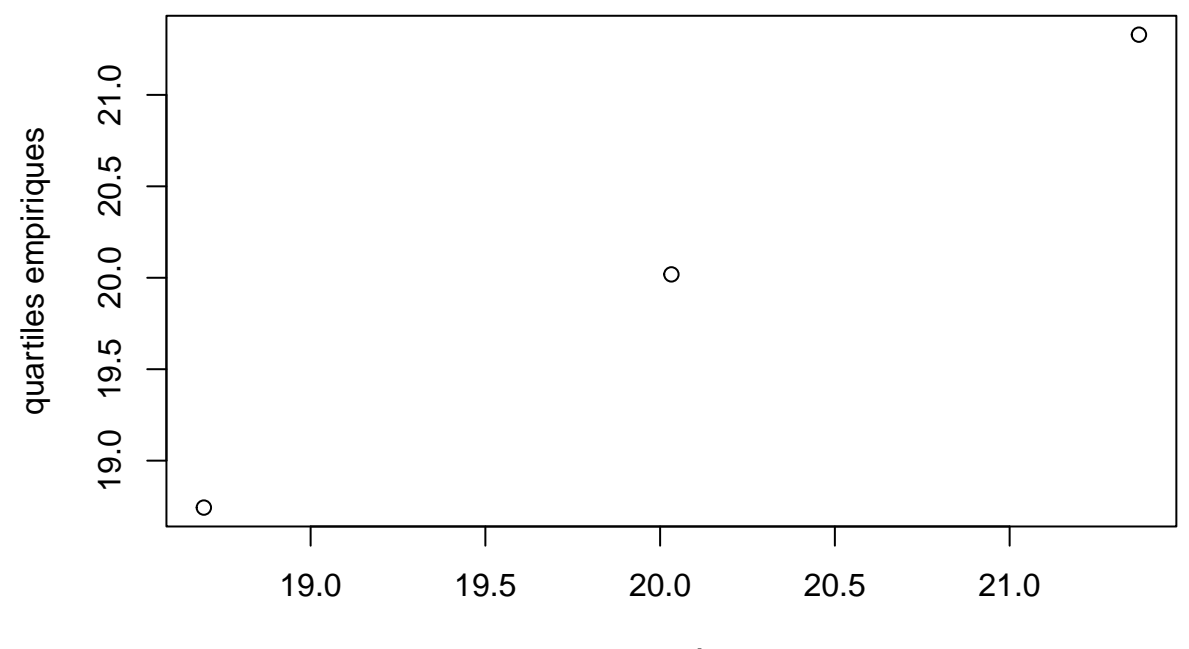

quartiles théoriques

Pour des soucis de lecture, on représente les quartiles théoriques de la loi gaussienne centrée et réduite en abcisses. Sur **R**, la fonction qqline() représente justemment la droite qui passe par les points correspondant aux quartiles 0.25 et 0.75.

```
plot(qnorm(c(0.25, 0.5, 0.75)),
     quantile(v, c(0.25, 0.5, 0.75)),
     xlab = "quartiles théoriques",
     ylab = "quartiles empiriques",
     xlim = c(-3, 3),ylim = range(v))
```
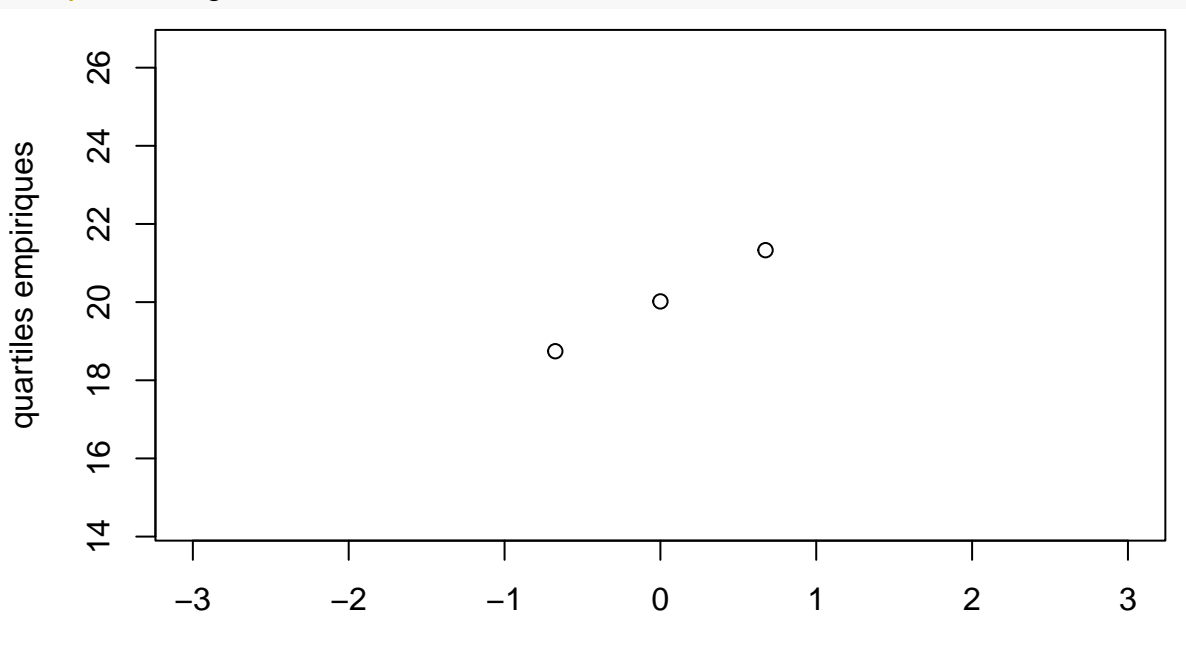

quartiles théoriques

A présent, pour obtenir le QQ-plot, on représente le nuage de points des quantiles empiriques VS quantiles théoriques. On rappelle la définition du quantile :

• [Wikipedia](https://fr.wikipedia.org/wiki/Quantile) "En statistiques et en théorie des probabilités, les quantiles sont les valeurs qui divisent un jeu de données en intervalles contenant le même nombre de données. Il y a donc un quantile de moins que le nombre de groupes créés."

Pour réaliser le QQ-plot, on calcule autant de quantiles qu'il y a d'observations. Cela revient donc à représenter les quantiles théoriques d'ordre *Q*(*i/n*), où *i* = 1*, ..., n* d'une loi gaussienne centrée et réduite en abscisses et les quantiles observées d'ordre *i/n* en ordonnées, qui correspondent aux valeurs observées triées :  $q_{obs,1/n} = x_{(1)},..., q_{obs,1} = x_{(n)}$ . Pour calculer les ordres  $i/n$ ,  $i = 1,...,n$ , on pourra faire cela avec la fonction qqpoints(). Celle-ci ne calcule pas exactement les valeurs  $i/n$  pour  $i = 1, ..., n$  pour des raisons techniques, mais c'est elle fait pratiquemment la même chose. Finalement, pour réaliser un graphique QQ-plot avec les commandes de base, on peut faire fait :

```
plot(qnorm(ppoints(length(v)), 0, 1), sort(v))abline(mean(v), sd(v), col = "red")
```
**Remarque :** dans l'exemple ci-dessus, on a ajouté la droite d'équation  $y = ax + b$  où  $a = \text{mean}(u)$  et  $b = sd(u)$ . On a vu que la fonction qqline() représentait la droite qui passe par les points correspondant aux quartiles 0.25 et 0.75.

### **2.1.4 Le QQ (Quantile-Quantile) plot non "gaussien"**

Pour comparer un échantillon à une distribution quelconque, on utilisera la fonction qqplot(). Le premier argument correspondra aux quantiles théoriques de la loi de distribution qui nous intéresse et le second argument à l'échantillon observée. Par exemple, pour comparer l'échantillon u à une loi uniforme :

```
u <- runif(1000, 16, 24)
qqplot(qunif(ppoints(1000), min = min(u), max = max(u)), u)
qqline(u, distribution = function(p) qunif(p, min = min(u), max = max(u)), col = 2)
```
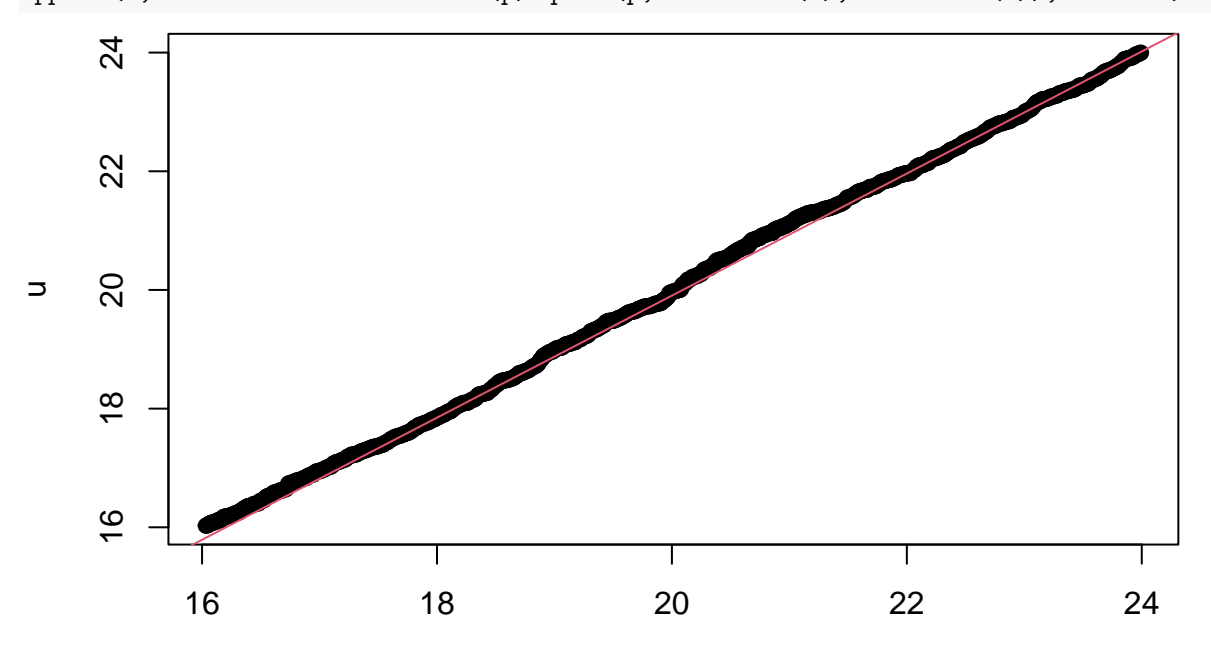

qunif(ppoints(1000), min = min(u), max = max(u))

**Remarque :** la fonction qqline() permet d'ajuster la droite de régression à n'importe quelle famille de distribution connue. L'interprétation est la même que pour le cas gaussien c-à-d qu'on vérifie que les points s'ajustent bien à la droite de régression tracée.

# <span id="page-9-0"></span>**2.2** Test d'égalité du paramètre  $\mu$  d'un échantillon gaussien de loi  $N(\mu, \sigma^2)$

Si la distribution d'un échantillon est gaussien, pour vérifier le test d'égalité du paramètre de moyenne *µ* à une certaine valeur, on utilise alors le test de Student, effectué par la fonction t.test().

#### **2.2.1 Le test de Student**

Ici, il s'agit du cas où on sait que la distribution de la variable  $X$  est normale, de moyenne  $\mu$  inconnue et de variance *σ* 2 inconnue. Le test de Student est mis en oeuvre dans **R** par la fonction t.test(). Prenons ici un échantillon u de taille 100, issu d'une loi normale de moyenne 0.2 et de variance 1 :

```
set.seed(113)
u \leftarrow \text{rnorm}(100, 0.2, 1)
```
Supposons qu'on se retrouve avec cette échantillon sans en connaître les paramètres (mais en sachant que la distribution est normale), et qu'on souhaite vérifier que le paramètre *µ* est différent d'une valeur *µ*<sup>0</sup> (par exemple 0). Pour cela, on va choisir l'hypotèse nulle suivante  $H_0: {\mu = \mu_0}$  contre  $H_1: {\mu \neq \mu_0}$ .

**Remarque :** nous avons choisi comme hypothèse nulle, l'hypothèse que l'on souhaite rejeter. C'est en général ce que l'on fait de telle sorte qu'on ait un test plus puissant.

La formule de la statistique de test *t* retournée par la fonction t.test() est donnée dans [https://fr.wikiped](https://fr.wikipedia.org/wiki/Test_de_Student) [ia.org/wiki/Test\\_de\\_Student.](https://fr.wikipedia.org/wiki/Test_de_Student) Elle vaut :

$$
t = \frac{\bar{X} - \mu_0}{\hat{\sigma}/\sqrt{n}}
$$

Pour la calculer sous **R** :

 $(stat_t \leftarrow (mean(u) - 0) / (sd(u) / sqrt(length(u))))$ 

#### ## [1] 2.307538

Une fois qu'on a calculé cette valeur, on va regarder si celle-ci peut-être issue d'une loi de distribution de Student à *n* − 1 degrés de liberté. Pour vérifier cela visuellement, on représente dans un graphique la loi de Student, la valeur calculée de *t* et enfin les zones à "exclure", c'est-à-dire les zones pour lesquelles on va considérer que la valeur de *t* est anormale. Comme il s'agit d'un test bilatéral (ici, l'hypothèse alternative est  $H_1: \{\mu \neq 0\}$ , autrement dit on regarde si  $\mu > 0$  ou  $\mu < 0$ ), en choisissant un niveau de confiance à 5%, il faut représenter à la fois à droite et à gauche de la courbe les valeurs pour lesquelles on ne pourra pas accepter l'hypothèse nulle. Il s'agit des valeurs *Qt*<sup>99</sup> (0*.*025) et *Qt*<sup>99</sup> (0*.*975) où *Qt*<sup>99</sup> est la fonction quantile d'une loi de Student à 99 dégrés de liberté.

```
x \leftarrow \text{seq}(-6, 6, 0.1)plot(x, dt(x, df = 99), type = "1")
# représentation des zones exclues à gauche
x_{\text{lim}} < -x[x < qt(0.025, df = 99)]polygon(c(x_lim, x_lim[length(x_lim)]),
        c(dt(x_l)im, df = 99), 0), col = "grey")# représentation des zones exclues à droite
x lim \leftarrow x[x > qt(0.975, df = 99)]polygon(c(x_lim[1], x_lim, x_lim[length(x_lim)]),
        c(0, dt(x_l) \text{lim, } df = 99), 0), col = "grey")# représentation de la valeur t
abline(v = stat_t, lty = 2, col = "red")
```
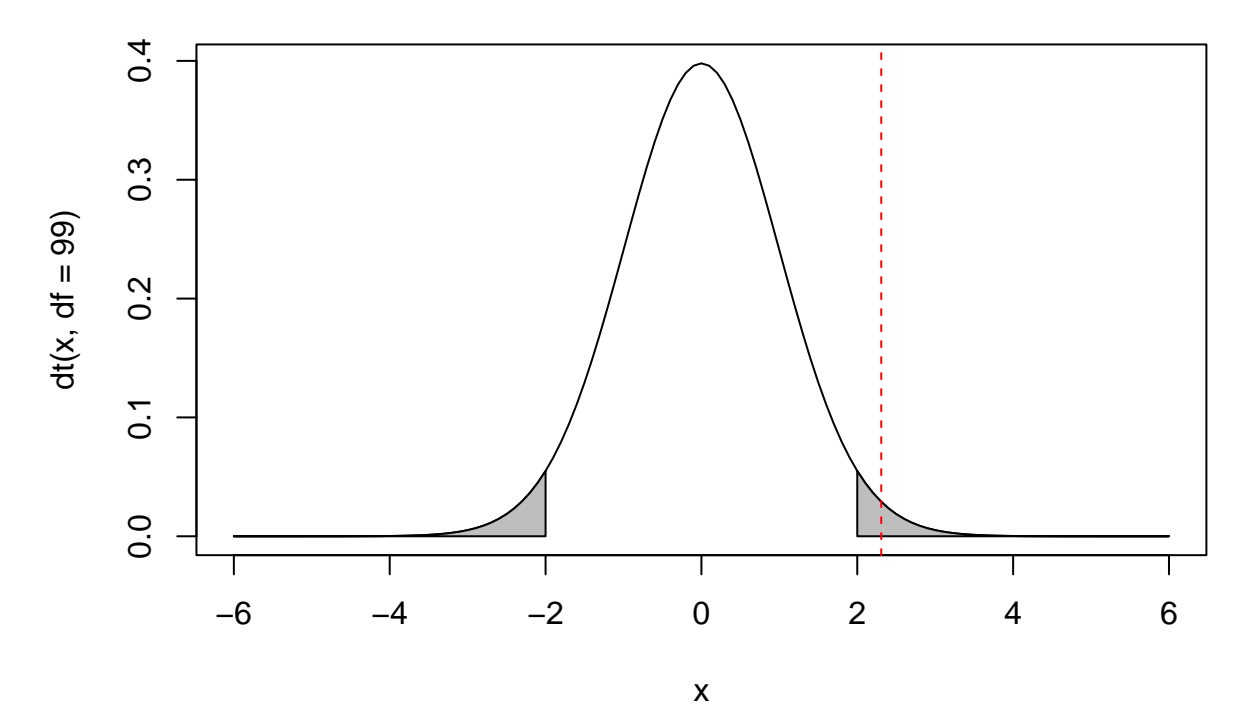

Dans la figure ci-dessus, on constate que la valeur de la statistique de test *t* est une valeur "anormale" si on la compare à une loi de distribution de Student à 99 dégrés de liberté. Autrement dit, on ne pourra pas accepter l'hypothèse nulle.

En utilisant la fonction t.test() (en précisant le vecteur contenant l'échantillon et la moyenne à comparer, argument mu), on obtient les résultat suivants :

(res.ttest  $\leftarrow$  t.test(u, mu = 0, alternative = "two.sided"))

```
##
## One Sample t-test
##
## data: u
## t = 2.3075, df = 99, p-value = 0.02311
## alternative hypothesis: true mean is not equal to 0
## 95 percent confidence interval:
## 0.03508886 0.46576908
## sample estimates:
## mean of x
## 0.250429
```
On retouve la valeur de la statistique de test *t*, le nombre de degrés de liberté et la p-value. Comme l'hypotèse alternative est bilatérale (option alternative = "two.sided" qui est celle par défaut), la p-value correspond à 1 − *P r*(−*t < X < t*) qui est égale à *P r*(*X <* −*t*) + (1 − *P r*(*X < t*)). Pour obtenir cette valeur sur **R**, on aurait pu faire :

 $pt(-stat_t, 99) + (1 - pt(stat_t, 99))$ 

#### ## [1] 0.02310682

Parmi les autres résultats qui sont affichés par la fonction, on trouve la valeur de la moyenne calculée sur l'échantillon ( $\bar{x} = 0.250429$ ) ainsi que l'intervalle de confiance associé à  $\mu$  avec un niveau de confiance égal à 95%. Cet intervalle de confiance est de la forme :

$$
\bar{x} - t_{n-1, 1-\alpha/2} s / \sqrt{n} < \mu < \bar{x} + t_{n-1, 1-\alpha/2} s / \sqrt{n}
$$

et peut se calculer à un niveau  $\alpha = 5\%$  sous **R** de la façon suivante :

mean(u) - qt(0.975, df = 99) \* sd(u) / sqrt(length(u))

## [1] 0.03508886

 $mean(u) + qt(0.975, df = 99) * sd(u) / sqrt(length(u))$ 

## [1] 0.4657691

Pour interpéter l'intervalle de confiance : si on avait choisi de tester *µ* égal à une valeur comprise dans cet intervalle de confiance, on n'aurait pas pu rejeter l'hypothèse nulle.

**Remarque 1** : la fonction rappelle quelle est l'hypothèse alternative. Ici, on peut lire alternative hypothesis: true mean is not equal to 0.

**Remarque 2** : dans les modèles de régression linéaire, on utilise un test de Student pour tester la nullité de chacun des paramètres *β<sup>i</sup>* .

### **2.2.2 Test bilatéral VS test unilatéral**

Dans l'exemple précédent, on a considéré l'hypothèse alternative  $H_1: {\mu \neq 0}$ , dite bilatérale. On aurait pu choisir une hypothèse alternative unilatérale, c'est-à-dire de la forme  $H_1: {\mu > 0}$  ou  $H_1: {\mu < 0}$ .

La statistique de test reste la même, mais c'est au moment de calculer la *p*-value que le calcul va être différent. Par exemple, si on considère l'hypothèse alternative *H*<sup>1</sup> : {*µ <* 0}, pour construire la zones à exclure, il s'agira uniquement des valeurs de *t* qui seront anormalement petites, à savoir inférieures au quantile  $Q_{t_{99}}(0.05)$ . Dans ce cas-là, le graphique ci-dessous ainsi que la fonction t.test() avec l'option alternative="less" montre qu'on ne peut pas rejeter l'hypothèse nulle.

```
x \leftarrow \text{seq}(-6, 6, 0.1)plot(x, dt(x, df = 99), type = "1")
# représentation des zones exclues à gauche
x_{\text{lim}} < x [x < qt(0.05, df = 99)]polygon(c(x_lim, x_lim[length(x_lim)]),
        c(dt(x_1im, df = 99), 0), col = "grey")# représentation de la valeur t
abline(v = stat_t, lty = 2, col = "red")
```
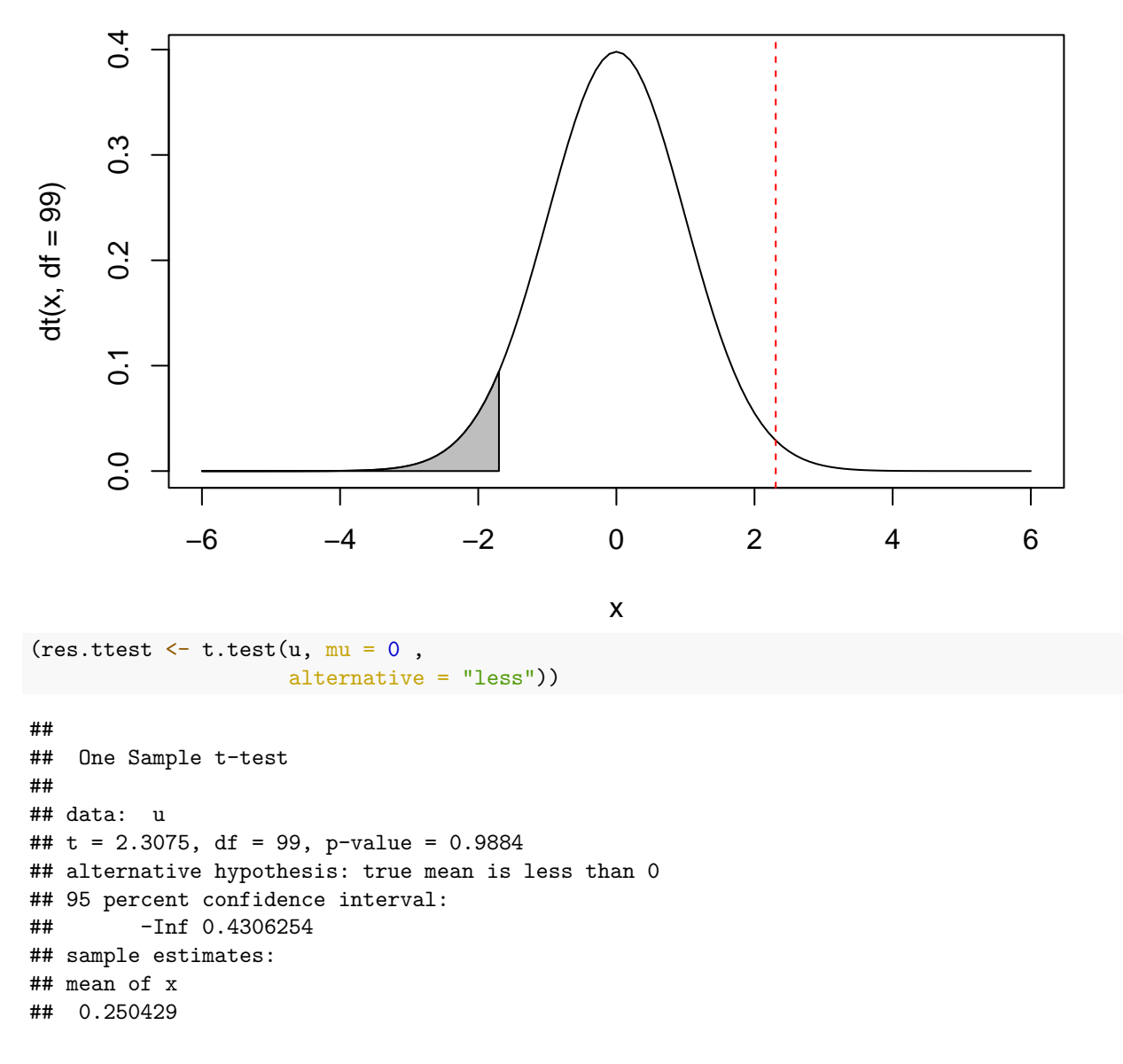

## <span id="page-12-0"></span>**2.3 Test non paramétrique sur un échantillon de loi quelconque**

#### **2.3.1 Le test des signes et rangs de Wilcoxon**

Dans la section précédente, on a supposé que l'échantillon suivait une loi gaussienne  $N(\mu, \sigma^2)$ . Il était donc possible de faire un test sur le paramètre *µ*.

Dans le cas où ne fait aucune hypothèse sur la loi de distribution de l'échantillon, on va construire une hypothèse sur un paramètre de position, ici la médiane. Soit un échantillon aléatoire (*X*1*, X*2*, ..., Xn*) de loi parente une loi continue de fonction de répartition *F<sup>X</sup>* dont la médiane est notée *η*.

Le test des signes et rangs de Wilcoxon teste l'hypothèse nulle que la distribution de l'échantillon est symétrique par rapport à *η* = *η*<sup>0</sup> (cela implique donc d'avoir vérifié la symétrie avec un histogramme par exemple). L'hypothèse nulle est donc ici  $H_0: \{\eta = \eta_0\}$ . L'hypothèse alternative par défaut sous **R** étant sa négation  $H_1$  : { $\eta \neq \eta_0$ }.

Pour calculer la statistique de test, on considère d'une part le vecteur  $abs(X_1 - \eta_0, X_2 - \eta_0, ..., X_n - \eta_0)$  qu'on va ordonner en lui donnant des rangs de 1 à *n*. Ensuite on fera la somme des rangs seulement sur les valeurs qui vérifient  $X_i > \eta_0$ , pour obtenir la statistique de test *V* dont la loi de distribution est connue. Prenons par exemple un échantillon u issu d'une loi uniforme de paramètre 0 et 1 :

```
set.seed(123)
u <- runif(1000, 0, 1)
```
On va s'intéresser à l'hypothèse nulle suivante  $H_0: \{\eta = 0.5\}$ . On vérifie d'abord la symétrie autour de 0.5, ce qui semble le cas au vue de l'histogramme :

```
hist(u, probability = T, nclass = 15)
```
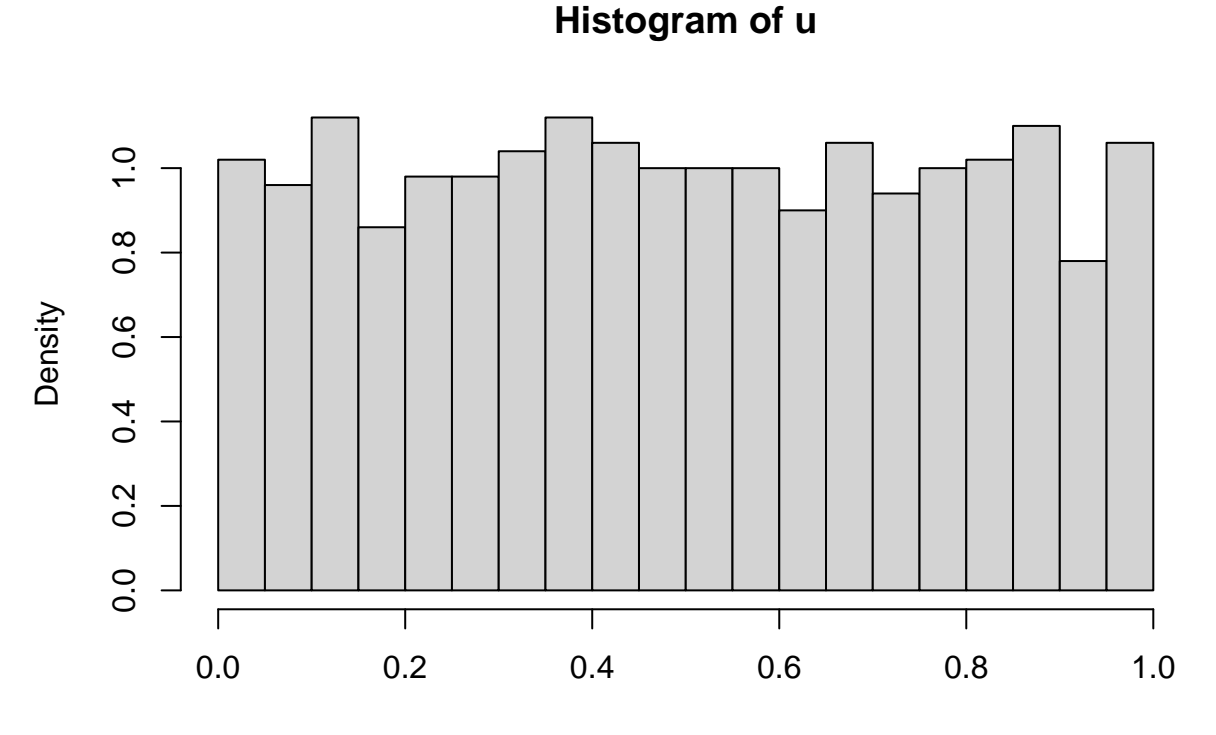

u

Pour calculer la statistique de test :

rank.u  $\leftarrow$  rank(abs(u - 0.5))  $sum(rank.u * (u > 0.5))$ 

### ## [1] 247519

C'est la valeur qui est également retournée par la fonction wilcox.test() :

```
(res.wilco < -wilcox.test(u, mu = 0.5, conf.int = TRUE))
```

```
##
## Wilcoxon signed rank test with continuity correction
##
## data: u
## V = 247519, p-value = 0.765
## alternative hypothesis: true location is not equal to 0.5
## 95 percent confidence interval:
## 0.4788820 0.5155417
## sample estimates:
## (pseudo)median
## 0.4972185
```
Sous  $H_0: \{\eta = 0.5\}$ , la probabilité qu'une observation soit supérieure à la valeur de la statistique de test  $V = 2.47519 \times 10^5$  est 0.7650262, ce qui n'est donc pas un fait rare. On ne peut pas rejeter l'hypothèse nulle

et on admet donc que u est issu d'une distribution symétrique dont la médiane vaut 0.5.

### <span id="page-14-0"></span>**2.4 Test de comparaison à une proportion**

Lors d'un sondage réalisé auprès de 1000 individus, 521 d'entre eux ont affirmé apprécié la marque blablavelo. On peut représenter ce resultat sous forme de table de contingence :

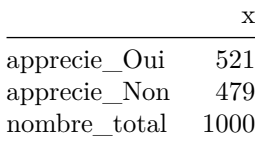

L'enseigne souhaiterait vérifier que plus de 50% de la population addhère à la marque.

Une façon de représenter le problème statistique est de supposer que l'échantillon observée (1000 individus qui ont répondu oui ou non) est distribuée selon une loi binomiale de paramètre  $B(n, \pi)$  avec  $n = 1000$  connu, et *π* inconnu. Dans ce cas, pour répondre à la problématique, cela revient à tester l'hypothèse *H*<sup>0</sup> : *π* = 0*.*5. Il s'agit de l'hypothèse qu'on souhaiterait rejeter au profit de l'hypothèse alternative *H*<sup>1</sup> : *π >* 0*.*5.

#### **2.4.1 Test exact**

Pour de faibles échantillons, il est conseillé d'utiliser un test exact à l'aide de la fonction binom.test(). Dans ce cas, ce n'est pas la peine de constuire une statistique de test. En effet, l'idée est de vérifier si un tirage aléatoire suivant une loi binomiale et comportant 521 succès peut avoir le paramètre 0.5. C'est ce que fait la fonction binom.test(). On précise ici l'argument aternative="greater" (qui spécifie que pour l'hypothèse alternative, on regarde  $H_1 : \pi > 0.5$ .

```
binom.test(521, 1000, p = 0.5,
           alternative = "greater")
##
## Exact binomial test
##
## data: 521 and 1000
## number of successes = 521, number of trials = 1000, p-value = 0.09738
## alternative hypothesis: true probability of success is greater than 0.5
## 95 percent confidence interval:
## 0.4944947 1.0000000
## sample estimates:
## probability of success
## 0.521
```
Ici, on ne peut pas rejeter l'hypothèse nulle. Par ailleurs, l'intervalle de confiance nous indique qu'on n'aurait pas pu rejeter l'hypothèse nulle pour n'importe quelle valeur de *π* comprise entre 0.49 et 1. L'enseigne devra encore revoir sa communication pour améliorer l'image de sa marque pour convaincre "significativement" plus de la moitié de la population.

### **2.4.2** Test basé sur la statistique du  $\chi^2$

Une alternative à la fonction binom.test() est la fonction prop.test() qui donne des résultats très similaires. La statistique de test calculée est celle du  $\chi^2$ . Cette statistique consiste à comparer les effectifs empiriques à ceux dits théoriques sous l'hypothèse nulle. Ici, la statistique de test sera égale à :

(521 - 500) ˆ 2 / 500 + (479 - 500) ˆ 2 / 500

## [1] 1.764

Elle s'obtient directement au moyen de la fonction prop.test().

```
(res.prop \leftarrow prop.test(521, 1000, p = 0.5, alternative = "greater")##
## 1-sample proportions test with continuity correction
##
## data: 521 out of 1000, null probability 0.5
## X-squared = 1.681, df = 1, p-value = 0.0974
## alternative hypothesis: true p is greater than 0.5
## 95 percent confidence interval:
## 0.4944942 1.0000000
## sample estimates:
## p
## 0.521
```
Sous *H*0, la statistique de test est supposée être issue d'une loi de *χ* <sup>2</sup> à 1 degré de liberté. Ici, la valeur-*p* (0*.*0973958) est supérieure à 5%, autrement dit la valeur de la statistique de test n'est pas "anormale" (1.681) et on ne peut donc pas rejeter l'hypothèse nulle.

**Remarque :** la p-value est légèrement différente de celle du test exact, mais reste du même ordre de grandeur.

# <span id="page-15-0"></span>**3 Problèmes à deux ou plusieurs échantillons**

Lorsque l'on dispose de deux ou plusieurs échantillons, la question se pose de savoir s'ils proviennent de la même population. On verra qu'avant d'effectuer un test, il faudra déterminer si les 2 échantillons sont indépendants ou appariés, dont on rappelle les deux définitions suivantes :

- *Données indépendantes* : les observations sont indépendantes à l'intérieur de chaque échantillon et d'un échantillon à l'autre. Exemple : résultats scolaires filles et garçons, dosage d'un produit chez 2 groupes de patients ayant reçu une molécule ou un placebo.
- *Données appariées* : les mêmes individus sont soumis à 2 mesures successives d'une même variable. Exemple : notes de copies soumises à une double correction, dosage d'un produit avant et après un traitement chez les mêmes individus.

Comme pour le paragraphe précédent, les tests ne seront pas les mêmes, suivant que l'on ait ou non pu faire l'hypothèse de la normalité des 2 distributions. Dans le premier cas, le test se décompose en deux phases en comparant successivement la variance et la moyenne.

### <span id="page-15-1"></span>**3.1 Tests de comparaison de variance**

### **3.1.1 Test de Fisher (sous hypothèse de normalité)**

La comparaison des variances de deux échantillons est réalisée par le test de Fisher, à l'aide de la fonction var.test(). L'hypothèse nulle est la suivante :  $H_0: \{\frac{\sigma_1}{\sigma_2} = 1\}$  (égalité des variances).

Simulons 2 échantillons u1 et u2 issus respectivement d'une  $\mathcal{N}(\mu_1 = 20, \sigma_1^2 = 25)$  et d'une  $\mathcal{N}(\mu_2 = 25, \sigma_2^2 = 25)$ .

```
u1 <- rnorm(150, 20, 5)
u2 <- rnorm(120, 25, 5)
```
Dans ces conditions, on doit s'attendre à ne pas rejeter l'hypothèse *H*0. C'est ce que l'on va vérifier :

```
(res.var < -var.test(u1, u2))
```

```
##
## F test to compare two variances
##
```

```
## data: u1 and u2
## F = 0.85857, num df = 149, denom df = 119, p-value = 0.3767
## alternative hypothesis: true ratio of variances is not equal to 1
## 95 percent confidence interval:
## 0.6077063 1.2049672
## sample estimates:
## ratio of variances
## 0.8585703
```
**Interprétation** : la statistique de test *F* est basée sur le rapport des variances empiriques  $(\frac{s_{u1}^2}{s_{u2}^2})$ . Sous  $H_0$ , *F* est supposée être issue d'une loi de Fisher à 149 (taille du 1er échantillon moins 1) et 119 (taille du 2ème échantillon moins 1) degrés de libertés. On regarde donc si cette statistique est très éloignée de la valeur 1. Dans notre exemple, la valeur-*p* n'étant pas un événement rare (*p* − *value* = 0*.*3767188) la statistique de test *F* = 0*.*8585703 est donc bien issue d'une loi de Fisher. On ne peut donc pas rejeter l'hypothèse d'égalité des variances. Une autre façon de déterminer l'issue du test est de regarder si la valeur 1 est comprise dans l'intervalle de confiance à 95%. Dans cet exemple, c'est bien le cas ce qui suggère que le rapport des variances n'est pas significativement différent de 1.

**Remarque :** la fonction var.test() ne peut s'appliquer qu'à deux échantillons, ce qui n'est pas le cas de la fonction suivante.

### **3.1.2 Test de Barlett (sous hypothèse de normalité)**

Le test de comparaison de variance de Barlett rend possible, lui, la comparaison de plusieurs échantillons de tailles différentes, tous issus d'une loi normale. Simulons ici 3 échantillons u1, u2 et u3 issus respectivement de lois  $\mathcal{N}(\mu_1 = 30, \sigma_1^2 = 81), \mathcal{N}(\mu_2 = 30, \sigma_2^2 = 25)$  et  $\mathcal{N}(\mu_3 = 30, \sigma_3^2 = 16)$ .

```
u1 <- rnorm(100, 30, 9)
u2 \leftarrow \text{norm}(80, 30, 5)u3 <- rnorm(110, 30, 4)
```
L'hypothèse nulle est donc ici  $H_0: {\sigma_1 = \sigma_2 = \sigma_3}$  (contre  $H_1$  il existe au moins un échantillon pour lequel le paramètre de variance est différent des deux autres). De par la définition des 3 variances (81, 25 et 16), le test devrait conduire à rejeter l'hypothèse nulle d'égalité des variances. La fonction bartlett.test(), qui réalise ce test, admet deux arguments principaux : un vecteur numérique contenant toutes les observations (ici la concaténation de u1, u2 et u3 de taille *n* = 290) et un objet de type factor (de taille *n* = 290) indiquant l'échantillon d'appartenance.

```
x \leftarrow c(u1, u2, u3)groupe <- as.factor(paste("G", c(rep(1, 100), rep(2, 80), rep(3, 110)), sep = ""))
(res.bart <- bartlett.test(x, groupe))
##
## Bartlett test of homogeneity of variances
##
## data: x and groupe
## Bartlett's K-squared = 76.913, df = 2, p-value < 2.2e-16
```
**Interprétation**: la formule de la statistique de test qui permet d'obtenir la valeur retournée par la fonction est donnée dans cette page [https://fr.wikipedia.org/wiki/Test\\_de\\_Bartlett.](https://fr.wikipedia.org/wiki/Test_de_Bartlett)

Sous  $H_0$ , la statistique de test est supposée être issue d'une loi de  $\chi^2$  à 2 degrés de libertés. Dans cet exemple, la valeur-*p* est très faible, ce qui sous-entend que la statistique de test est anormalement grande  $K = 76.9131616$  par rapport à une loi du  $\chi^2$  à 2 degrés de libertés. On rejette donc bien l'hypothèse nulle : toutes les variances ne sont pas égales.

**Remarque :** pour utiliser la fonction bartlett.test(), on peut également utiliser la syntaxe de type formula à partir d'un data.frame. Pour cela, on créé d'abord le data.frame :

```
test_groupe \leq data.frame(x = x, groupe = groupe)
head(test_groupe)
## x groupe
## 1 14.98865 G1
## 2 26.06853 G1
## 3 34.11716 G1
## 4 15.44004 G1
## 5 32.51665 G1
## 6 46.90078 G1
Ensuite, on utilise la syntaxe suivante :
(res.bart < - bartlett.test(x \sim groupe, data = test_groupe))
##
## Bartlett test of homogeneity of variances
##
## data: x by groupe
## Bartlett's K-squared = 76.913, df = 2, p-value < 2.2e-16
```
#### **3.1.3 Tests d'égalité de variance sans hypothèses sur les distributions**

Si les échantillons ne sont pas gaussiens, pour vérifier l'hypothèse d'égalité des variances, on pourra utiliser un de ces trois tests non paramétriques :

- *Ansari-Bradley Test* à partir de la fonction ansari.test() (comparaison de deux groupes seulement)
- *Mood Two-Sample Test* à partir de la fonction mood.test() (comparaison de deux groupes seulement)
- *Fligner-Killeen Test* à partir de la fonction fligner.test()

On ne rentre pas dans le détail de la construction de ces tests qui sont nettement moins répandus que les autres que nous avons présentés jusqu'à maintenant. Pour les utiliser :

```
ansari.test(u1, u2)
mood.test(u2, u3)
fligner.test(x \sim groupe, data = test_groupe)
```
# <span id="page-17-0"></span>**3.2 Tests de comparaison de moyennes pour échantillons supposés de lois gaussiennes**

La principale fonction permettant de réaliser un test paramétrique de comparaison de moyennes d'échantillons issus de lois normales est oneway.test() (basé sur la statistique de test de Fisher). La fonction t.test() (basée sur la statistique de test de Student) le permet également, mais est restreinte à la comparaison de seulement 2 échantillons. Toutefois, la fonction t.test() permet de mentioner le fait que les échantillons sont appariés ou non.

**Exemple** : on a mesuré la hauteur (en mètres) de 12 arbres selon deux méthodes différentes, avant et après la coupe de l'arbre. Ces données sont extraites de D. Chessel et A.B. Dufour (Biométrie et Biologie Evolutive, Université de Lyon 1), [Pratique des tests élémentaires.](http://pbil.univ-lyon1.fr/R/pdf/bs3.pdf)

```
debout <- c(20.4, 25.4, 25.6, 25.6, 26.6, 28.6, 28.7, 29.0, 29.8, 30.5, 30.9, 31.1)
abattu <- c(21.7, 26.3, 26.8, 28.1, 26.2, 27.3, 29.5, 32.0, 30.9, 32.3, 32.3, 31.7)
arbres <- c(debout, abattu)
groupe <- as.factor(c(rep("debout", 12), rep("abbatu", 12)))
```
Dans un premier temps, on traite les deux échantillons comme s'ils étaient indépendants, de lois normales et on vérifie que le test d'égalité des variances vu précédemment ne peut être rejeté :

```
var.test(debout, abattu)
##
## F test to compare two variances
##
## data: debout and abattu
## F = 0.89819, num df = 11, denom df = 11, p-value = 0.8619
## alternative hypothesis: true ratio of variances is not equal to 1
## 95 percent confidence interval:
## 0.2585696 3.1200517
## sample estimates:
## ratio of variances
## 0.8981929
```
#### **3.2.1 Cas de données indépendantes**

Une fois ceci vérifié, on peut ensuite faire le test de comparaison des moyennes en utilisant une des fonctions oneway.test() ou t.test() et en précisant que les variances des échantillons sont les mêmes (option var.equal=TRUE).

```
(res.F <- oneway.test(arbres ~ groupe, var.equal = TRUE))
```
## ## One-way analysis of means ## ## data: arbres and groupe ## F = 0.67994, num df = 1, denom df = 22, p-value = 0.4185

La statistique de test *F* est celle utilisée dans un modèle d'analyse de variance (on pourra voir la p.9 du document suivant : [http://www.math.univ-toulouse.fr/~besse/Wikistat/pdf/st-l-inf-tests.pdf\)](http://www.math.univ-toulouse.fr/~besse/Wikistat/pdf/st-l-inf-tests.pdf) pour plus de précisions sur sa définition. Cette statistique de test est supposée être issue d'une loi de Fisher à 1 degré de liberté au numérateur (le nombre de groupes moins 1) et 22 au dénominateur (la taille totale de l'échantillon moins le nombre de groupes).

**Remarque :** comme les données sont non appariées, cela revient à dire qu'elles sont indépendantes. Dans ce cas, la taille de l'échantillon est  $12 + 12 = 24$ .

Sous  $H_0: {\mu_1 = \mu_2}$ , la statistique de test de Fisher  $F = 0.6799435$  n'est pas anormalement grande, la valeur-*p* ne reflétant pas un évenement rare (*p* − *value* = 0*.*4184573), c'est donc qu'on ne ne peut pas rejeter l'hypothèse nulle, autrement dit les deux échantillons ont une moyenne qui n'est pas significativement différente.

**Remarque :** dans ce cas particulier, on aurait pu faire un test de Student avec la fonction  $t.test()$  dans la mesure où nous avons seulement deux échantillons. Dans ce cas, l'hypothèse nulle est  $H_0: \{\mu_1 - \mu_2 = 0\}$ et la formule de la statistique de test est donnée à la p. 7 de [http://www.math.univ-toulouse.fr/~besse/Wik](http://www.math.univ-toulouse.fr/~besse/Wikistat/pdf/st-l-inf-tests.pdf) [istat/pdf/st-l-inf-tests.pdf.](http://www.math.univ-toulouse.fr/~besse/Wikistat/pdf/st-l-inf-tests.pdf) Cela nous aurait conduit exactement à la même conclusion, les deux tests étant ici équivalents.

#### **3.2.2 Cas de données appariées**

A présent, nous allons considérer les deux échantillons comme étant appariés, ce qui est effectivement le cas puisqu'il s'agit des mêmes individus (les arbres) qui ont été mesurés selon deux façons différentes. On va donc utiliser la fonction t.test(), celle-ci nous permetant d'utiliser l'option paired = TRUE. On garde l'hypothèse d'égalité des variances. Dans ce cas, l'hypothèse nulle est  $H_0: \{\mu_1 - \mu_2 = 0\}$ .

(res.ttest <- t.test(arbres ~ groupe, paired = TRUE, var.equal = TRUE))

##

```
## Paired t-test
##
## data: arbres by groupe
## t = 3.2343, df = 11, p-value = 0.007954
## alternative hypothesis: true mean difference is not equal to 0
## 95 percent confidence interval:
## 0.3434464 1.8065536
## sample estimates:
## mean difference
## 1.075
```
**Interprétation** : la formule de la statistique de test est donnée à la p. 8 de [http://www.math.univ](http://www.math.univ-toulouse.fr/~besse/Wikistat/pdf/st-l-inf-tests.pdf)[toulouse.fr/~besse/Wikistat/pdf/st-l-inf-tests.pdf.](http://www.math.univ-toulouse.fr/~besse/Wikistat/pdf/st-l-inf-tests.pdf) Pour la construire on construit un échantillon de la forme (*X* − *Y* ). Cette statistique de test est supposée suivre une loi de Student dont le degré de liberté vaut la taille de l'échantillon moins 1 (ici 11).

**Remarque :** comme les données sont appariées, cela revient à dire qu'on considère que même si une observation a été observée deux fois (debout et abbatu), elle ne va compter que pour une autre observation (contrairement au cas indépendant). Dans ce cas, la taille de l'échantillon est 12.

Dans ce cas, la valeur-*p* étant inférieure au seuil de 5%, cela implique que la statistique de test n'est pas issue d'une loi de Student à 11 degrés de liberté. L'hypothèse *H*<sup>0</sup> ne peut donc être acceptée. Autrement dit, la moyenne n'est pas la même dans les deux groupes. Cette conclusion n'est pas la même que celle où on a supposé les données indépendantes, d'où l'importance de bien faire la distinction entre données appariées et données indépendantes.

## <span id="page-19-0"></span>**3.3 Tests de comparaison d'échantillons issus de lois quelconques**

Si aucune hypothèse n'a pu être faite sur la distribution des variables, nous pouvons avoir recours à un test non paramétrique : le test de Mann-Whitney (pour données indépendantes), celui des rangs signés de Wilcoxon (pour données appariées) et celui de Kruskall-Wallis dans le cas de plus de deux échantillons. Dans ces tests, on s'intéresse à l'hypothèse *H*<sup>0</sup> selon laquelle les échantillons sont identiquement positionnés.

### **3.3.1 Test non paramétrique de Mann-Whitney sur données non appariées**

Le test de Mann-Whitney est utilisée lorsque l'on ne peut faire l'hypothèse de normalité pour les distributions de deux échantillons non appariés. Dans la littérature anglo-saxonne, il est connu sous le nom de *Wilcoxon rank-sum test* (à ne pas confondre avec le test *Wilcoxon signed rank test* qui est pour données appariées). Il est réalisé dans **R** par la fonction wilcox.test()

**Remarque :** il s'agit de la même fonction que nous avons vue pour le test de comparaison à une médiane dans le cas d'un échantillon simple. Toutefois, selon les arguments qu'on lui donne, cette dernière n'effectue pas les mêmes tests.

**Exemple** : la concentration d'un produit est mesurée sur 2 échantillons indépendants de tailles respectives  $n_1 = 5$  et  $n_2 = 6$ . Il est à noter que lorsque les échantillons sont de petites tailles (ce qui n'est pas rare, notamment dans les expériences biologiques), les test non paramétriques sont à privilégier. Voici les mesures :

```
ech.1 <- c(1.31, 1.46, 1.85, 1.58, 1.64)
ech.2 <- c(1.49, 1.32, 2.01, 1.59, 1.76, 1.86)
x \leftarrow c(ech.1, ech.2)groupe \leq factor(c(rep("G1", 5), rep("G2", 6)))
```
**Question:** est-ce que les deux échantillons peuvent être considérés comme étant issu d'une même loi de distribution ?

D'abord, on vérifie l'égalité des variances au moyen d'un test non paramétrique vu ci-dessus :

```
ansari.test(ech.1, ech.2)
##
## Ansari-Bradley test
##
## data: ech.1 and ech.2
## AB = 17, p-value = 0.961
## alternative hypothesis: true ratio of scales is not equal to 1
```
Ensuite, on va construire la statistique de test *W* de la façon suivante :

#### **Etape 1**

- 1. Classer toutes les observations par ordre croissant
- 2. Affecter son rang à chaque observation
- 3. Calculer la somme des rangs des deux échantillons.

Ici, on calcule les statistiques  $U_1$  et  $U_2$ :

```
(ul \leftarrow sum(rank(x)[group = "G1"]))
```
## [1] 25

 $( u2 \leftarrow sum(rank(x) [group = = "G2"])) )$ 

#### ## [1] 41

### **Etape 2**

La statistique de test utilisée dans la fonction wilcox.test() consiste à construire la statistique de test *W* obtenue en prenant le minimum de :  $U_1 - n_1(n_1 + 1)/2 = 10$  et  $U_2 - n_2(n_2 + 1)/2 = 20$ . Ici, on choisit donc  $W = U_1 = 10$ . Cela correspond au nombre total de fois où un élément de l'échantillon 1 dépasse un élément de l'échantillon 2. Autrement dit, plus *W* est petit, plus cela implique que l'échantillon 1 aurait de petites valeurs comparées à l'échantillon 2.

On retrouve ce résultat avec la fonction wilcox.test(). Dans ce cas, ceci revient à tester l'hypothèse nulle  $H_0:$  { la position des deux échantillons diffère par un paramètre  $\mu = 0$ }, ce qui revient à tester plus ou moins que la distribution des deux échantillons est identique.

 $wilcox.test(ech.1, ech.2, mu = 0, paired = FALSE)$ 

## ## Wilcoxon rank sum exact test ## ## data: ech.1 and ech.2 ## W = 10, p-value = 0.4286 ## alternative hypothesis: true location shift is not equal to 0

**Interprétation** : il n'y a pas de lois connus pour *W*, mais elle a été tabulée (autrement dit, pour chaque valeur de la statistique de test, est associée une valeur-*p*). Sous *H*0, la valeur-*p* étant égale à 0*.*4286 cela signifie que la statistique de test  $W = 10$  n'est pas anormale. On ne peut donc pas rejeter l'hypothèse nulle.

#### **3.3.2 Test non paramétrique de Wilcoxon sur données appariées**

On reprend l'exemple des arbres pour lesquels on a mesuré la hauteur avant et après abattage. Il s'agit donc de données appariées; si on suppose que la distribution de ces échantillons n'est pas issue d'une loi gaussienne, on utilise un test non paramétrique. Il s'agit du test de Wilcoxon des rangs signés (*Wilcoxon signed rank test*). Il s'obtient avec la fonction wilcox.test() en ajoutant l'option paired=TRUE. Cela revient à faire un

```
test d'égalité de médiane (voir section précédente) sur l'échantillon (X1 − X2) en prenant comme hypothèse
nulle H_0: {\eta = 0}.
wilcox.test(debout, abattu, paired = TRUE)
## Warning in wilcox.test.default(debout, abattu, paired = TRUE): impossible de
## calculer la p-value exacte avec des ex-aequos
##
## Wilcoxon signed rank test with continuity correction
##
## data: debout and abattu
## V = 8.5, p-value = 0.01856
## alternative hypothesis: true location shift is not equal to 0
Ce qui revient à faire :
wilcox.test(debout - abattu, mu = 0)
## Warning in wilcox.test.default(debout - abattu, mu = 0): impossible de calculer
## la p-value exacte avec des ex-aequos
##
## Wilcoxon signed rank test with continuity correction
##
## data: debout - abattu
## V = 8.5, p-value = 0.01856
## alternative hypothesis: true location is not equal to 0
```
Dans ce cas, on rejette l'hypothèse nulle et les deux échantillons ne sont donc pas issus d'une même distribution.

**3.3.2.1 Test non paramétrique de Kruskall-Wallis** Il est possible de comparer les distributions de plusieurs échantillons avec le test non paramétrique de Kruskall-Wallis. Il s'agit d'une généralisation du test de Mann-Whitney. Ce dernier est utile lorsque l'on se trouve face à plusieurs échantillons dont on ne connait pas la distribution. Il est mis en oeuvre par la fonction kruskal.test(). On reprend l'exemple précédent et on considère un troisième échantillon :

```
ech.3 <- c(2.49, 2.32, 3.01, 2.59, 2.76, 2.86)
x \leftarrow c(ech.1, ech.2, ech.3)groupe <- factor(c(rep("G1", 5), rep("G2", 6), rep("G3", 6)))
```
Dans ce cas, l'hypothèse nulle est  $H_0: \{\eta_1 = \eta_2 = \eta_3\}$  contre l'hypothèe alternative qu'il existe au moins un paramètre de location différent de celui des autres.

On utilise la fonction kruskal.test() ainsi :

```
(res.krus <- kruskal.test(x ~ groupe))
```

```
##
## Kruskal-Wallis rank sum test
##
## data: x by groupe
## Kruskal-Wallis chi-squared = 11.359, df = 2, p-value = 0.003414
```
La formule de la statistique de test est donnée à la p. 13 de [https://www.math.univ-toulouse.fr/~besse/Wik](https://www.math.univ-toulouse.fr/~besse/Wikistat/pdf/st-l-inf-tests.pdf) [istat/pdf/st-l-inf-tests.pdf.](https://www.math.univ-toulouse.fr/~besse/Wikistat/pdf/st-l-inf-tests.pdf) Sous *H*0, la valeur-*p* étant égale à 0*.*0034145, cela implique que la statistique de test est anormalement grande  $(K = 11.3594771)$ . On ne peut donc pas ici accepter l'hypothèse nulle.

# <span id="page-22-0"></span>**4 Tests de corrélation**

Les tests de corrélation peuvent se baser, au moins, sur trois "statistiques" différentes : le coefficient de corrélation linéaire de Pearson, le *τ* de Kendall et le *ρ* de Spearman. Ces trois méthodes sont disponibles dans la fonction cor.test(). Pour réaliser un test de corrélation entre deux variables, il suffit donc d'indiquer, en argument de cette fonction, les noms des deux vecteurs contenant les observations, ainsi que la méthode choisie (option method). Pour "affiner" le test, comme la plupart des fonctions de tests vues précédemment, il est également possible d'en préciser le type unilatéral ou bilatéral (option alternative) et le niveau de confiance (option conf.level).

**Remarque** : ce test peut être vu comme un test appliqué à deux échantillons appariés, dans la mesure où les variables *X* et *Y* ont été observées sur la même population.

**Exemple** : on considère la matrice des corrélations des variables quantitatives du jeu de données iris. On rappelle que la cellule (*i, j*) représente le coefficient de corrélation linéaire de Pearson *rij* entre la variable *X<sup>i</sup>* et  $X_i$ .

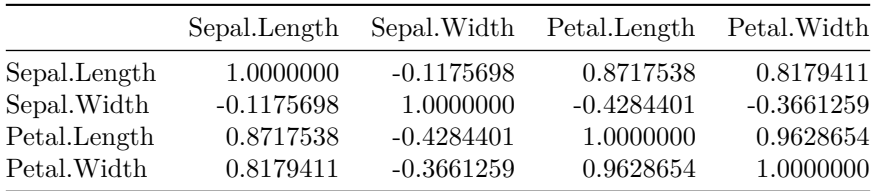

Au vue de la matrice des corrélations, on se pose la question si le coefficient de corrélation linéaire de Pearson entre les variables Sepal.Length et Sepal.Width est significativement différent de 0. L'hypothèse nulle est donc :  $H_0: \{r = 0\}$  contre  $H_1: \{r \neq 0\}$ . On utilise ici l'option par défaut method = "pearson".

```
with(iris, cor.test(Sepal.Length, Sepal.Width))
```

```
##
## Pearson's product-moment correlation
##
## data: Sepal.Length and Sepal.Width
## t = -1.4403, df = 148, p-value = 0.1519
## alternative hypothesis: true correlation is not equal to 0
## 95 percent confidence interval:
## -0.27269325 0.04351158
## sample estimates:
## cor
## -0.1175698
```
La formule de la statistique de test *t* donnée dans [https://en.wikipedia.org/wiki/Pearson\\_correlation\\_coeffic](https://en.wikipedia.org/wiki/Pearson_correlation_coefficient#Testing_using_Student.27s_t-distribution) [ient#Testing\\_using\\_Student.27s\\_t-distribution](https://en.wikipedia.org/wiki/Pearson_correlation_coefficient#Testing_using_Student.27s_t-distribution) est supposée suivre une loi de Student à (*n* − 2) degrés de liberté (ici 148). La valeur-*p* qui est au-dessus du seuil de 5% indique que la valeur de la statistique de test n'est pas "anormale" et peut donc être assimilée à une loi de Student à 148 degrés de liberté. On ne peut donc pas rejeter l'hypothèse nulle, et donc affirmer que le coefficient de corrélation linéaire de Pearson n'est pas significativement différent de 0. Il n'existe pas de "lien linéaire" significatif entre les deux variables.

**Remarque :** on constate que la valeur 0 est comprise dans l'intervalle de confiance à 95%, ce qui confirme que le coefficient de corrélation linéaire de Pearson n'est pas significativement différent de 0.

# <span id="page-22-1"></span>**5 Test d'indépendance de deux caractères**

Les tests d'indépendance entre deux caractères reposent sur une table de contingence. Selon l'existence ou non de cellules ne comportant que peu d'observations (le seuil est à 5), le test utilisé sera différent. Dans

le premier cas, le test du *χ*<sup>2</sup> sera utilisé. Dans le second, ce sera le test non paramétrique exact de Fisher. Pour illustrer ces tests, nous allons simuler un cas classique : on cherche à savoir si le fait de présenter une caractéristique particulière (exemple : le fait de fumer) a une influence sur la réponse à un traitement. On a donc deux vecteurs *X* et *Y* avec pour variable, deux modalités ("nonfumeur" et "fumeur") pour *X* et ("pas de problème" et "problème") pour *Y* . Ici, on n'observe pas directement les variables *X* et *Y* , mais la table de contingence qui se construit, on le rappelle, avec la commande table() :

```
m \le - matrix(c(14, 10, 20, 45), 2, 2, byrow = TRUE)
rownames(m) <- c("non fumeur", "fumeur")
colnames(m) <- c("pas pbme", "pbme")
tab < - as.table(m)
```
On obtient la table de contingence suivante :

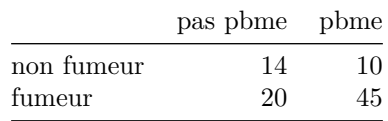

**Remarque :** si on avait disposé du jeu de données original (cf table ci-dessous), aurait pu utiliser directement la fonction table() pour obtenir la table de contingence.

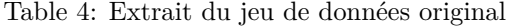

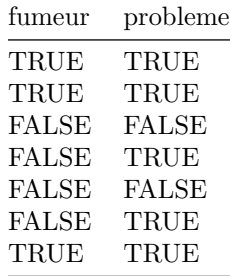

L'hyothèse nulle est ici  $H_0: \{ X \in Y \text{ sont indépendantes } \}.$ 

# <span id="page-23-0"></span>**5.1 Test d'indépendance du** *χ* 2

Pour ces 2 variables, nous nous retrouvons dans le cas où les cellules contiennent au moins 5 observations. Le test est donc valable. Pour utiliser la fonction chisq.test(), on a le choix de mettre comme argument directement les variables qualitatives, ou bien directement la table de contingence. Ici, on indique donc la table de contingence :

(res.chisq <- chisq.test(tab, simulate.p.value = TRUE))

## ## Pearson's Chi-squared test with simulated p-value (based on 2000 ## replicates) ## ## data: tab ## X-squared = 5.6411, df = NA, p-value = 0.02649

L'objet créé par la fonction contient les effectifs observés (res.chisq\$observed), les effectifs théoriques (res.chisq\$expected), et les résidus de Pearson (res.chisq\$residuals). On peut retrouver ainsi la valeur de la statistique de test en utilisant la formule :

$$
\chi^2 = \sum_i \sum_j \frac{(n_{ij} - n_{ij}^{th})^2}{n_{ij}^{th}}
$$

où  $n_{ij}$  est la valeur observée dans la ligne *i* et colonne *j* de la table de contingence et  $n_{ij}^{th} = \frac{n_i n_{.j}}{n}$  est la fréquence théorique sous l'hypothèse que les variables *X* et *Y* sont indépendantes.

sum((res.chisq\$observed-res.chisq\$expected)ˆ2/res.chisq\$expected)

#### ## [1] 5.64106

On a choisi ici l'option simulate.p.value = TRUE qui signifie que la valeur-*p* n'est pas obtenue en utilisant une table théorique d'une loi de *χ* <sup>2</sup> à (*I* − 1) × (*J* − 1) degrés de libertés (*I* et *J* sont les nombres de modalités de *X* et *Y* ), mais par une méthode de simulation de Monte Carlo. C'est pourquoi ici le degré de liberté n'est pas disponible (NA i.e. Non Available).

La valeur-*p* étant très faible (0.0264868), cela indique que la statistique de test est une valeur peu probable, et on ne peut donc pas accepter l'hypothèse d'indépendance des deux variables. Le fait de fumer peut donc entraîner des complications pendant le traitement.

### <span id="page-24-0"></span>**5.2 Test exact de Fisher**

Ce test est particulièrement utile lorsque des cellules de la table de contingence à étudier sont inférieures à 5. Les calculs utilisés pour construire la statistique de test ne sont pas triviaux (ils font appel à des factorielles qui peuvent être compliqués à calculer), mais la fonction fisher.test() fait appel à un algorithme qui permet de faire ces calculs de façon efficace.

```
(res.F \leftarrow fisher.test(tab))
```

```
##
## Fisher's Exact Test for Count Data
##
## data: tab
## p-value = 0.02635
## alternative hypothesis: true odds ratio is not equal to 1
## 95 percent confidence interval:
## 1.076182 9.323975
## sample estimates:
## odds ratio
## 3.106185
```
Comme pour le test d'indépendance du *χ* 2 , la valeur-*p* (0.0263478) nous conduit à rejeter l'hypothèse nulle d'indépendance de *X* et *Y* .